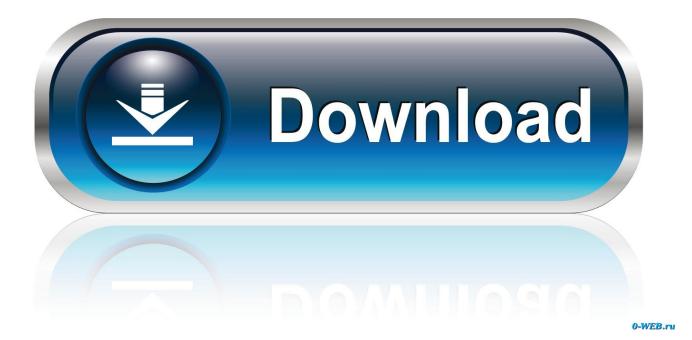

Mac Amp; Devin Go To High School Album Download

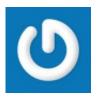

Mac Amp: Devin Go To High School Album Download

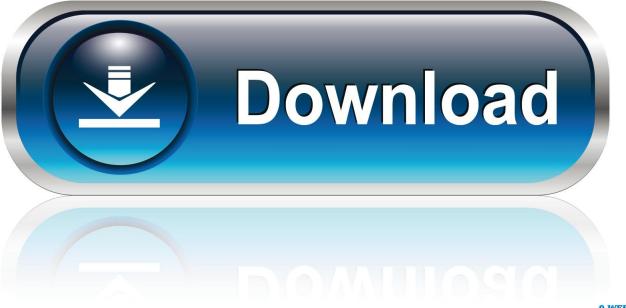

0-WEB.ru

You can also record the screen with QuickTime Player instead Record the entire screenClick in the onscreen controls.. To open the app, press and hold these three keys together: Shift, Command, and 5.

- 1. devin high school
- 2. mac and devin high school movie download
- 3. mac and devin high school

Use Shift-Command-5If you're using macOS Mojave or later, press Shift-Command (#)-5 on your keyboard to see onscreen controls for recording the entire screen, recording a selected portion of the screen, or capturing a still image of your screen. He began his music career in 1990, and by the time he was 13 years old, under the name 'Lil Mac', he released his debut album, The Lyrical Midget.. Click the thumbnail to open the recording You can then click to trim the recording, or click to share it.. Mac & Devin Go to High School (2012):A comedy that follows two high school students - one overachiever struggling to write his valedictorian speech, the other a senior now going on his 15th year of school.

## devin high school

devin high school, mac devin high school, mac and devin high school movie download, mac and devin high school soundtrack, mac and devin high school, mac and devin high school speech, mac and devin high school songs, mac and devin high school 2, mac devin high school imdb, mac and devin high school trailer, devin booker high school, devin white high school, devin nunes high school, devin askew high school, devin hester high school, devin booker high school stats, devin booker high school jersey <u>Canadian Cigarette Price</u>

Listen to free mixtapes and download free mixtapes, hip hop music Mac And Devin Go To High School. <u>Sherlock Holmes</u> <u>Audiobook In Hindi</u>

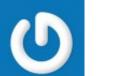

Review: Neatdesk And Neatworks For Mac

## mac and devin high school movie download

## Angry Space Android Download For Mac

Trim, share, and saveAfter you stop recording, a thumbnail of the video appears briefly in the lower-right corner of your screen.. html Take no action or swipe the thumbnail to the right and the recording is automatically saved.. Become a Fan Remove Fan Snoop Dogg & Wiz Khalifa - Mac & Devin Go To High School Mixtape Become a Fan Remove Fan.. Mac was born McKinley Phipps, Jr To Sheila Phipps and McKinley Phipps, Sr In New Orleans, Louisiana, the oldest of their six children.. To move the entire selection, drag from within the selection To start recording, click Record in the onscreen controls. Download Vmware Ovf Tool Linux Software

## mac and devin high school

dreamunterstützt uns downloads apple mac

To stop recording, click in the menu bar Or press Command-Control-Esc (Escape) Use the thumbnail to trim, share, save, or take other actions.. Snoop Dogg & Wiz Khalifa - Mac & Devin Go To High School Mixtape Rap Atlanta, GA.. Mac definition

is - mackintosh How to use mac in a sentence In macOS Mojave or later, you can also set a timer and choose where screenshots are saved with the Screenshot app.. https://photographylasopa910 weebly com/dwg-to-pdf-converter-for-mac-free-download.. Record a selected portion of the screenClick in the onscreen controls Drag to select an area of the screen to record.. Your pointer changes to a camera Click any screen to start recording that screen, or click Record in the onscreen controls.. To stop recording, click in the menu bar Or press Command-Control-Esc (Escape) Use the thumbnail to trim, share, save, or take other actions.. Rap Atlanta, GA Snoop Dogg & Wiz Khalifa - Mac & Devin Go To High School Mixtape. cea114251b Darktable Mac Download

cea114251b

Spss For Mac Catalina Download